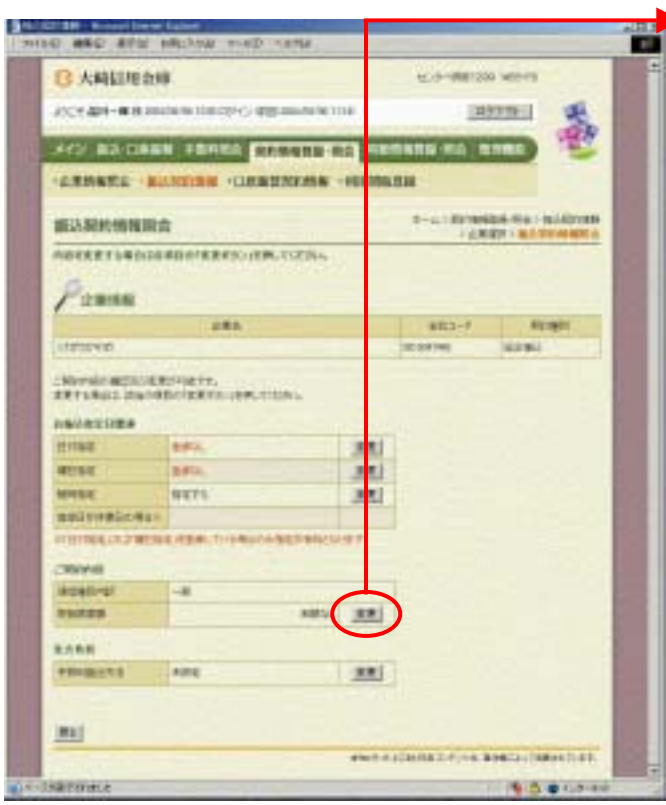

ら取扱限度額欄の をクリックしま

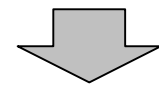

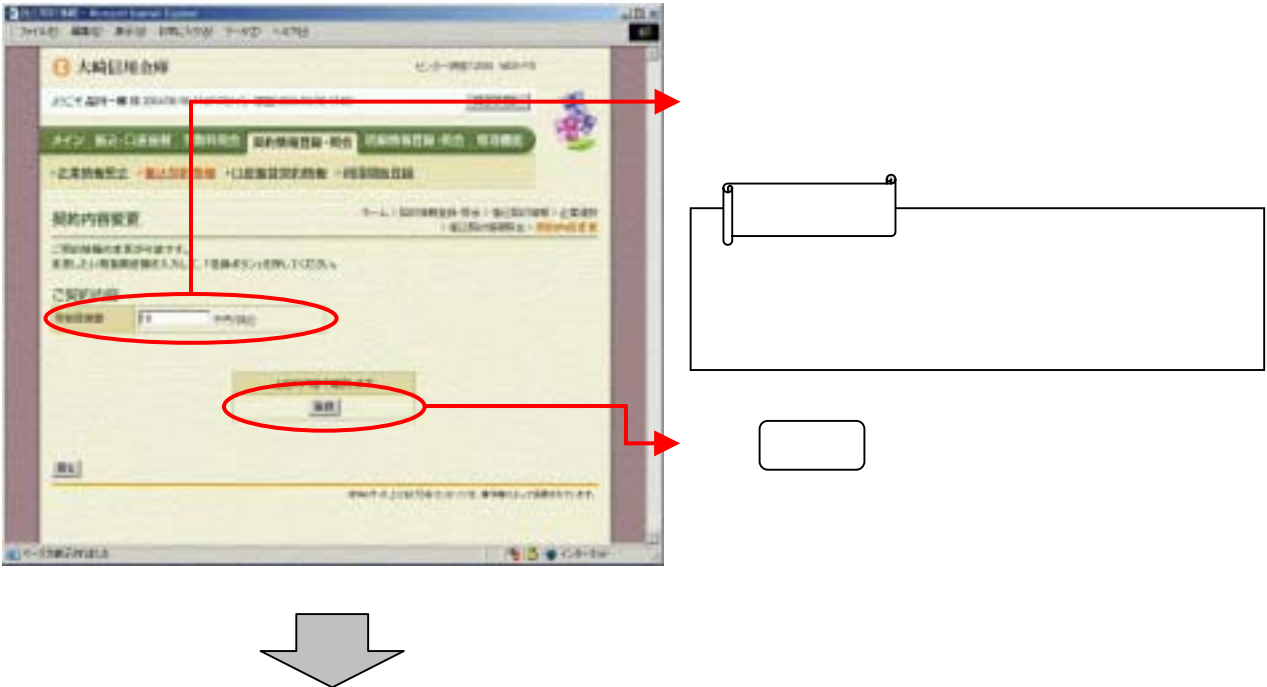

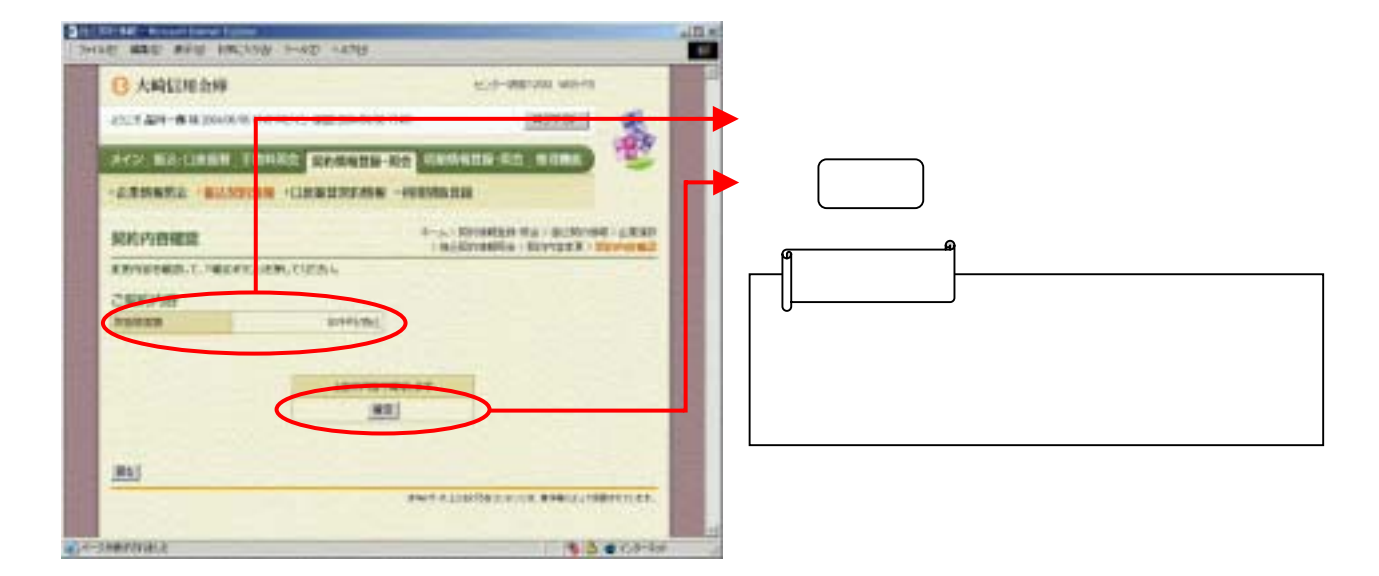